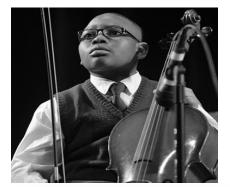

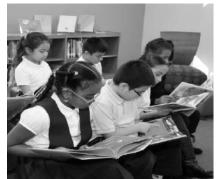

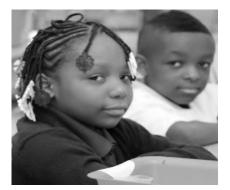

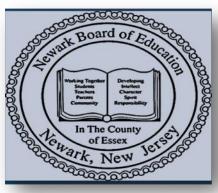

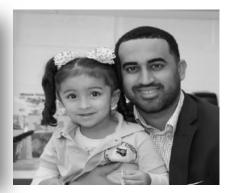

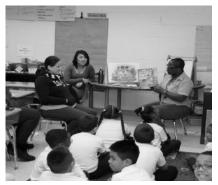

# How to Print or View PeopleSoft Account Analysis Report

Author: Budget Department

Revised March 2019

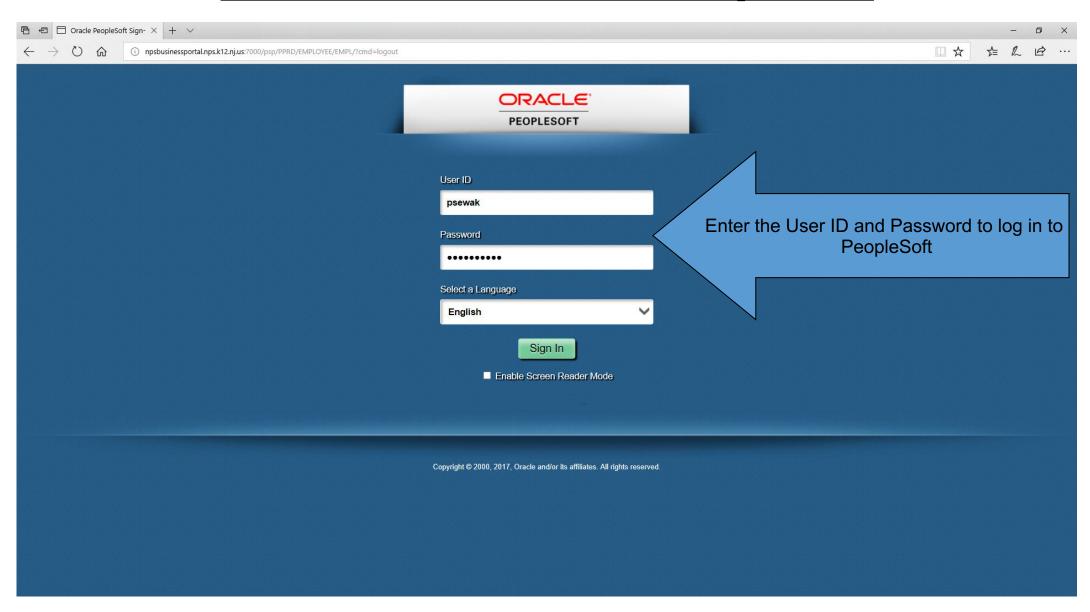

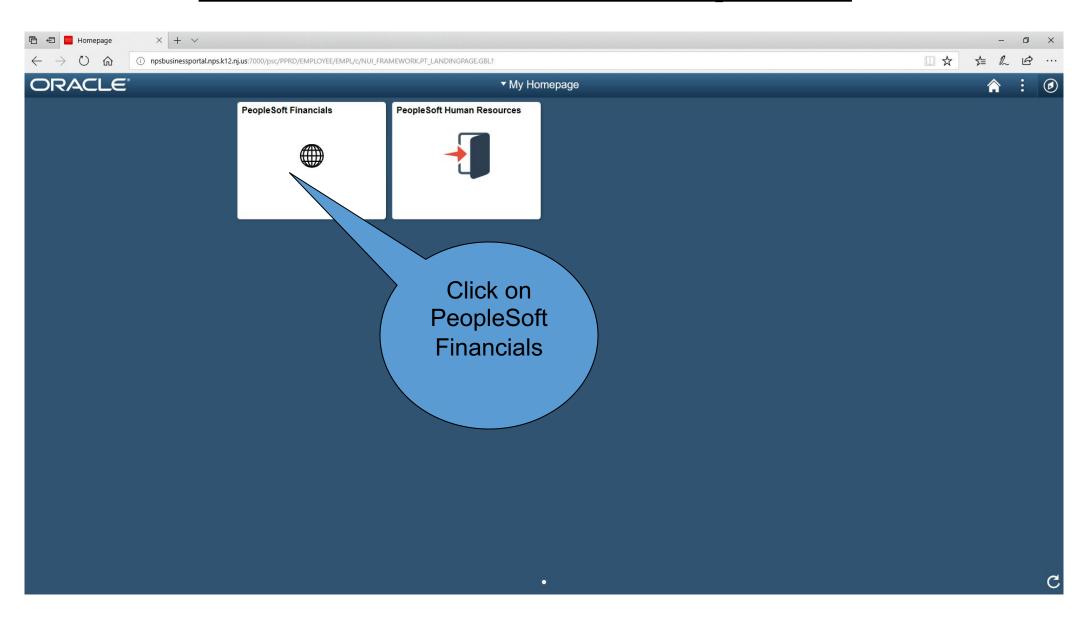

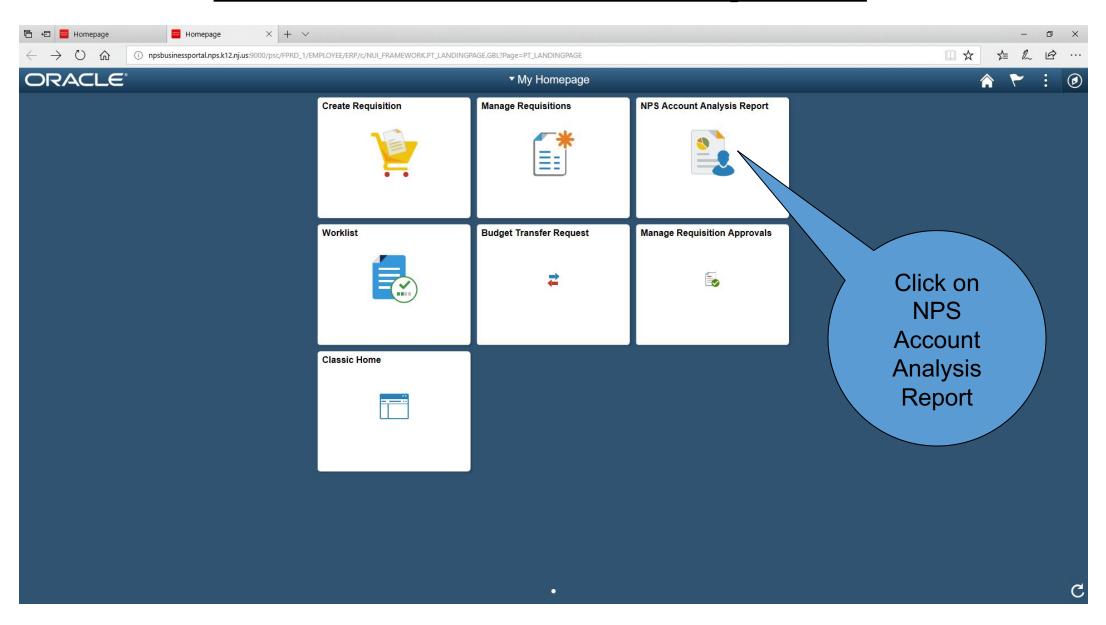

(if you were NOT able to access the link in the prior slide, please CLICK CLASSIC HOME and follow these steps)

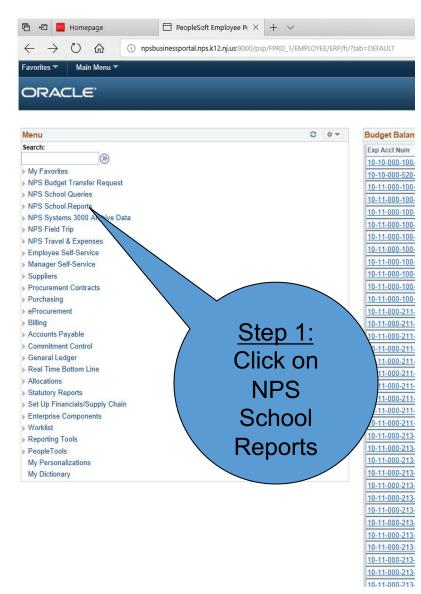

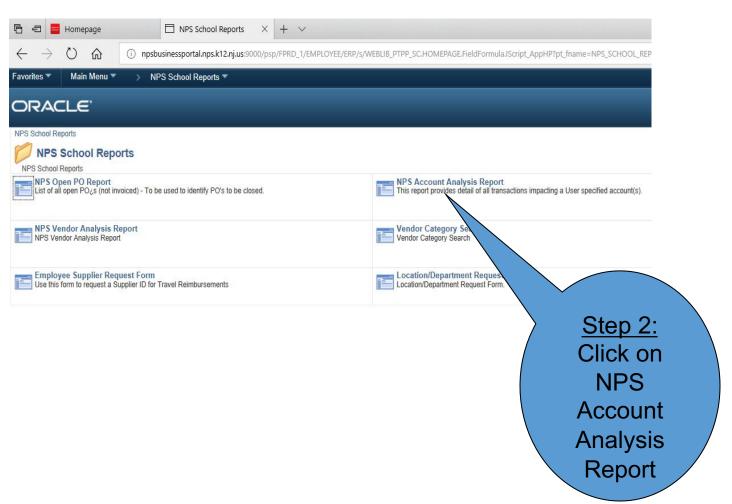

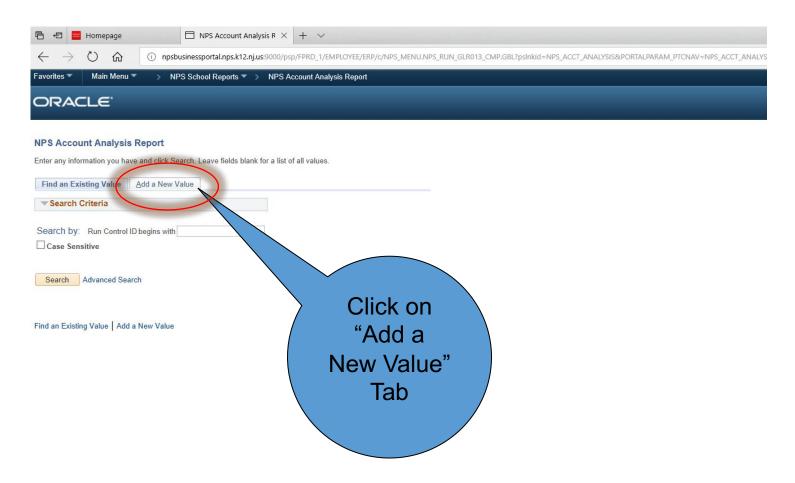

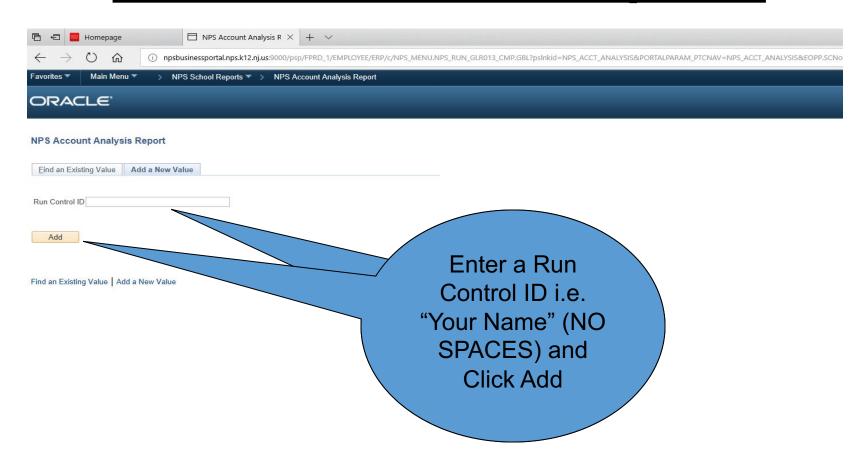

Budget Period covers the school year from July 1<sup>st</sup> to June 30<sup>th</sup>. For example, 2019 would cover July 1, 2018 to June 30, 2019.

#### **Accounting Period**

starts from July to

June:

July = 1

August = 2

September = 3

October = 4

November = 5

December = 6

January = 7

February = 8

March = 9

April = 10

May = 11

June = 12

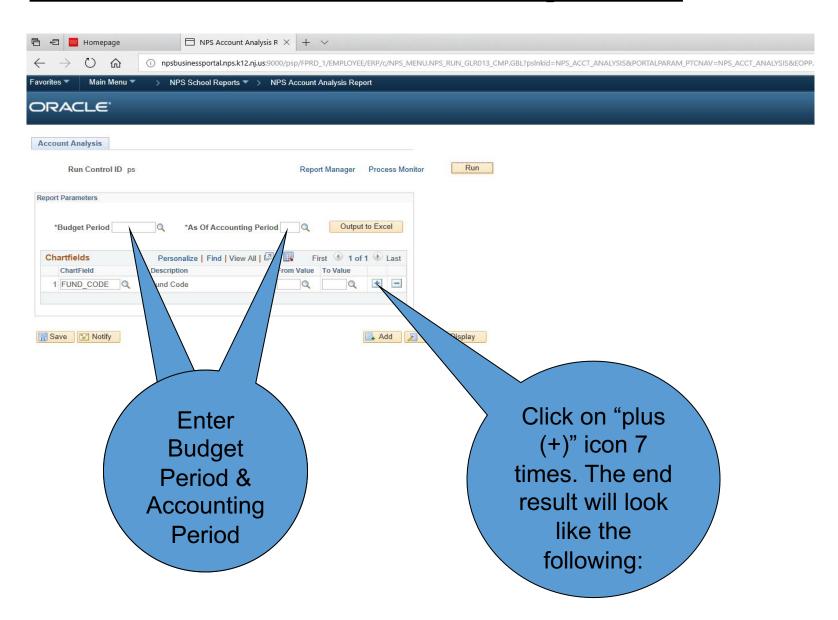

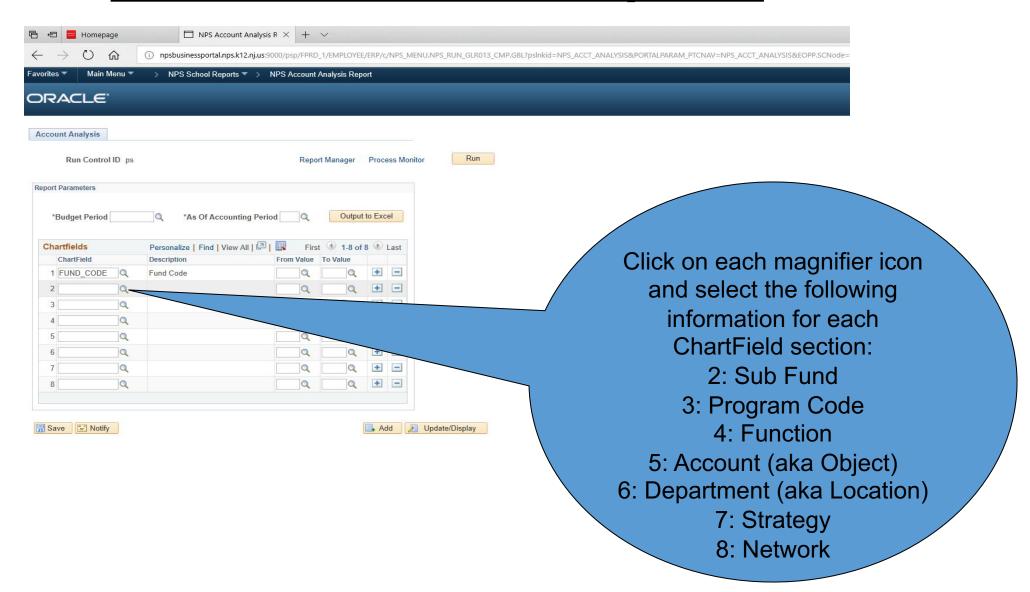

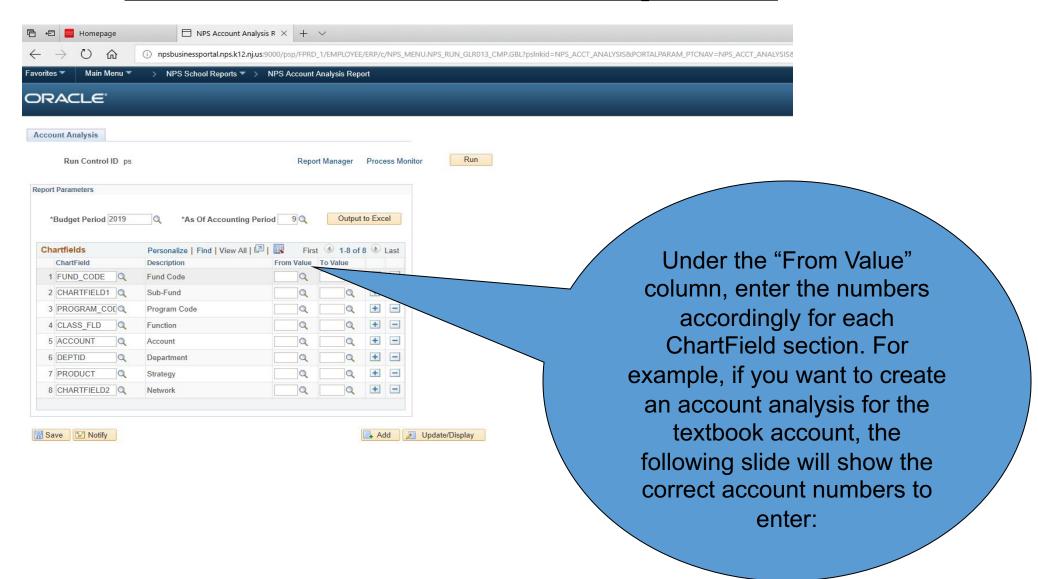

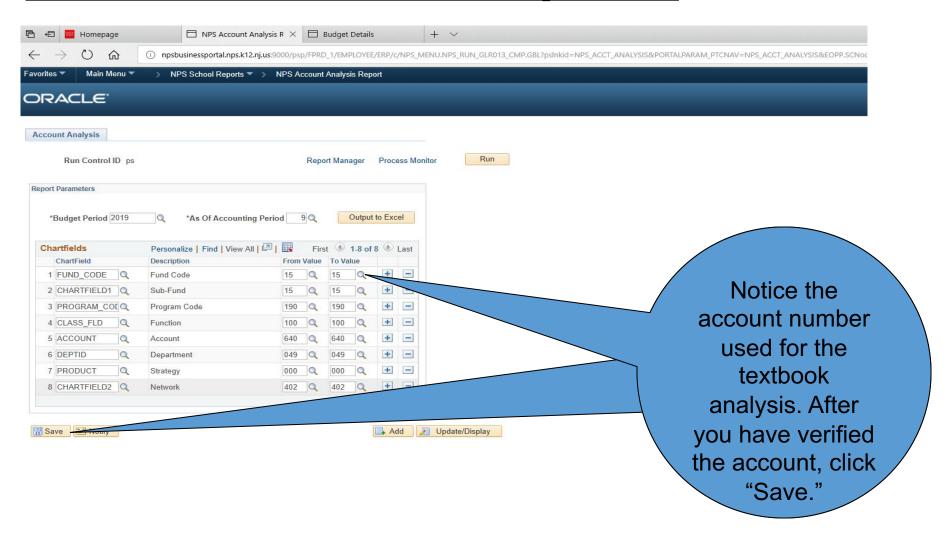

Network Chartfield will be changing from numbers (402, 403, 428, 434) to letters (ECL, NWL, SWL, HSL, SPL, ECC) effective July 1, 2019.

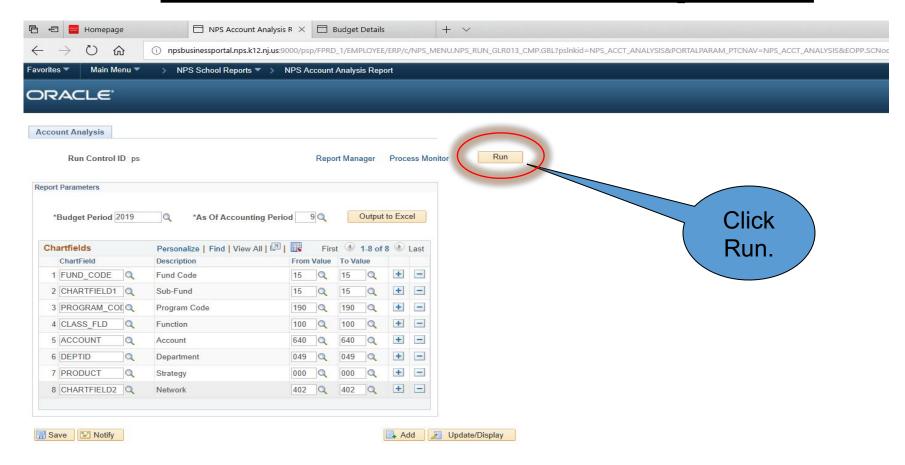

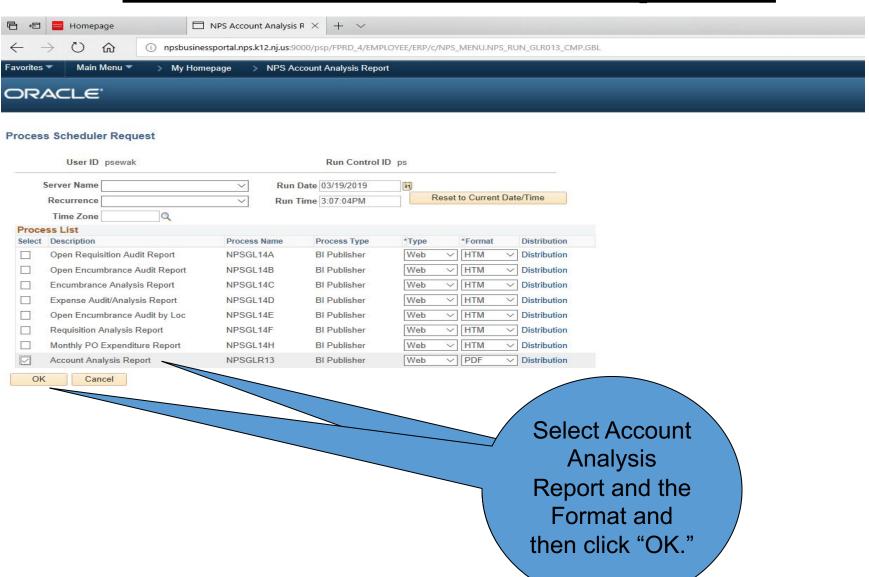

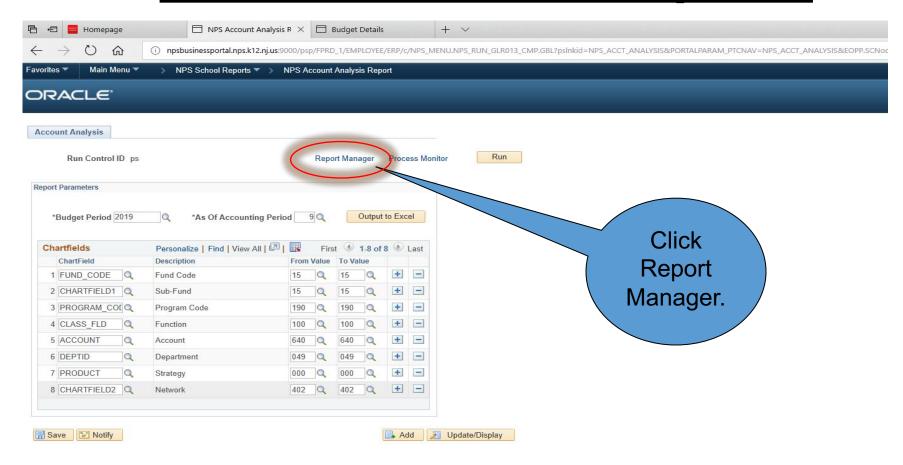

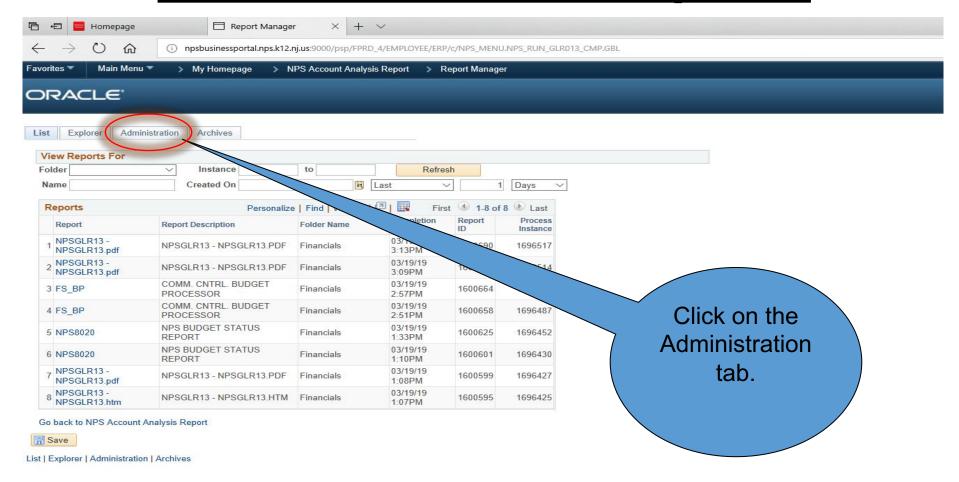

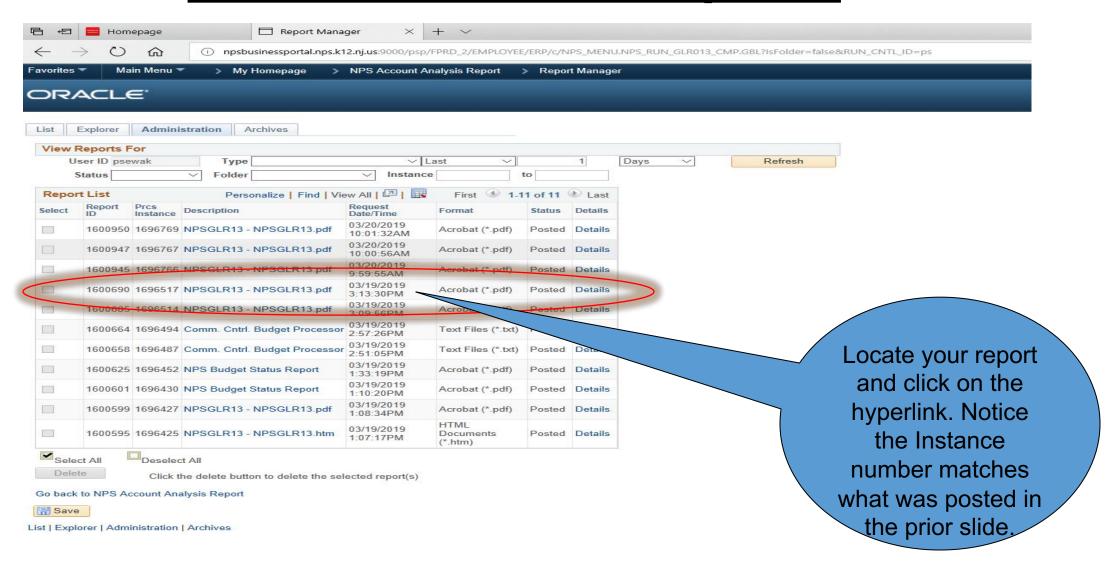

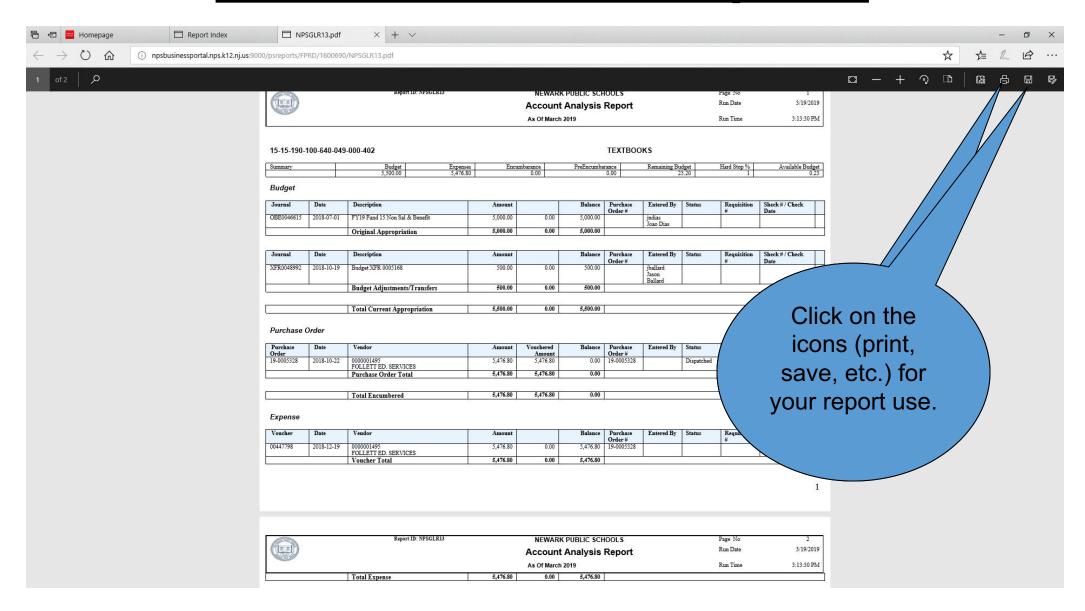